## แบบขอรหัสผู้งานโปรแกรม HOSXP XE / INTERNET

## คอมพิวเตอร์และเทคโนโลยีสารสนเทศโรงพยาบาลท่ายาง

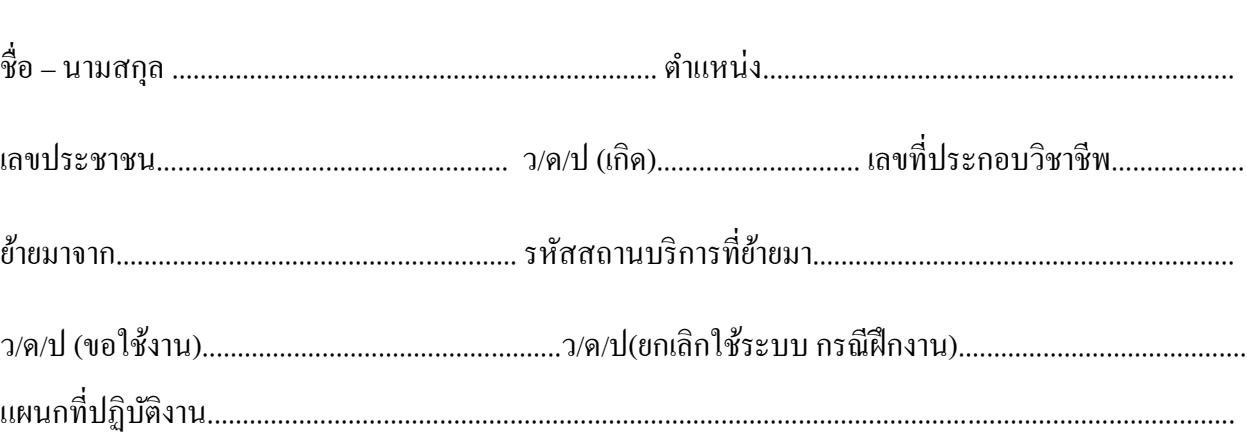

ข้าพเจ้ารับทราบและจะปฏิบัติตาม นโยบายและแนวปฏิบัติการรักษาความมั่นคงปลอดภัยในระบบ เทคโนโลยีสารสนเทศ รพ.ท่ายาง อย่างเคร่งครัด หากเกิดความเสียหายจากการเข้าใช้ระบบด้วยรหัสนี้ ้ข้าพเจ้าจะเป็นผู้รับผิดชอบผลเสียหายอันเกิดขึ้นแต่เพียงผู้เดียว เว้นแต่จะพิสูจน์ได้ว่าผลเสียนั้น มิได้เกิด ข้ึนมาจากการกระทา ของตนเอง

ลงชื่อ...............................................

วันที่............... เดือน...........................พ.ศ. .....................

(.......................................................) ผู้ขอใช้บริการ

ลงชื่อ...............................................

(.......................................................) หัวหน้างาน

ความเห็นหัวหน้างานคอมพิวเตอร์และเทคโนโลยีสารสนเทศ

..................................................................................................................................

ลงชื่อ...............................................

(.......................................................) หัวหน้างานคอมพิวเตอร์และเทคโนโลยีสารสนเทศ

ส าหรับผู้ใช้ระบบ user……………………… password……………………………………